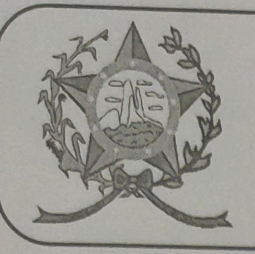

## CÂMARA MUNICIPAL DE AFONSO CLÁUDIO - ES

Parlamento: JOMAR CLÁUDIO CORRÊA

## **PARECER**

CRIA NO ÂMBITO DA CÂMARA **MUNICIPAL DE AFONSO CLÁUDIO A COMISSÃO ESPECIAL** DE **MOBILIDADE URBANA.** 

Veio para análise da Procuradoria Legislativa desta Casa de Leis o presente Projeto de Lei que visa criarcomissão especial de mobilidade urbana no âmbito da Câmara Municipal de Afonso Cláudio.

Após uma detida análise da questão, percebemos que o projeto de Lei apresentado encontrando-se devidamente amparado no aspecto legal e no aspecto constitucional, não demonstrando em seu bojo qualquer tipo de vício.

Vale ressaltar que é competência desta Casa de Leis, legislar sobre a matéria constante no projeto em epígrafe, e que o "quorum" para a votação do mesmo deverá seguir o disposto no artigo 209 do Regimento Interno desta Casa de Leis, devendo contar com a Maioria Simples dos votos para sua aprovação.

É o parecer, salvo melhor juízo.

s.gov.br - Telefax (27) 3735-Prasil

Afonso Cláudio - ES, 04 (quatro) de maio de 2022.

**LARISSA FREITAS LADEIA CALIMAN** 

Procuradora Legislativa da Câmara Municipal de Afonso Cláudio

Autenticar documento em http://www3.cmac.es.gov.br/spl/autenticidade com o identificador 31003800350038003A00540052004100, Documento assinado digitalmente<br>ia G sonforme MB n°2, 200-2/2001 pun instituta Intra-estrutura de Chaves Práblicas Brasileira e IICP 9.600-000

mail: cmac@cmac.es.gov.br